## Nexus Brightspace Virtual Assistant

Starting Tuesday, August 8, 2023: Nexus Support's D2L End User Support (EUS) service will be available through a **contextual/in-line help tool integrated into Nexus**. This service continues to provide 24/7/365 technical support for the Nexus (D2L Brightspace) LMS with options for an online chat with a live agent, or by email.

Issues or questions involving the Nexus LMS platform itself, such as Nexus tools and/or functions, should be directed to this service.

## How to Access End User Support

1. In your web browser, from anywhere in Nexus (e.g. the page that you're experiencing issues in), select the floating blue **"smiling dialog boxes" button** found in the lower right, (then "Start", if needed).

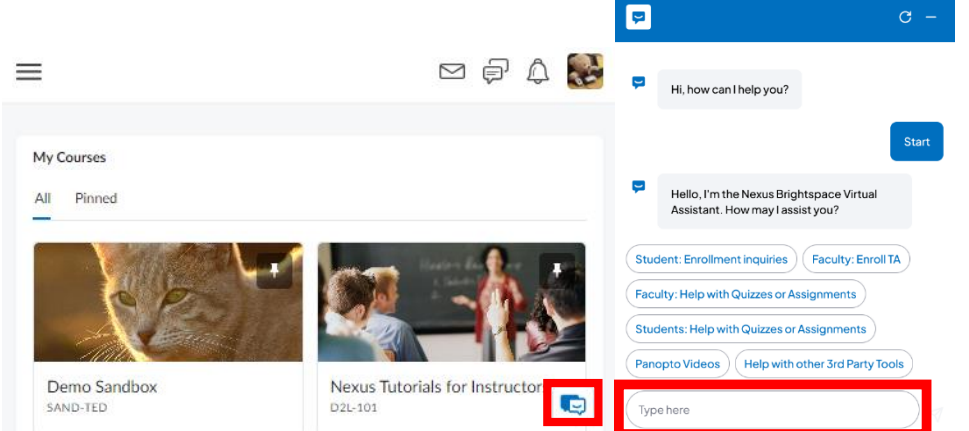

Choose from the most common UWinnipeg Instructor & Student help topics, OR: use the **"Type here" text field** to ask a different question or to reach a support agent.

2. Type in your question, then use the "Send message" button:

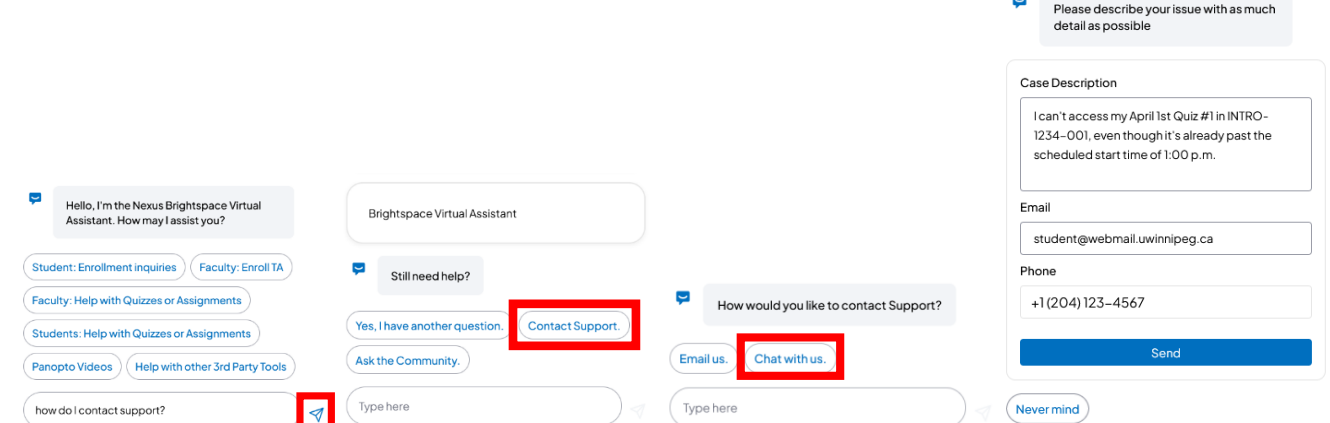

You'll be presented with the first set of available information related to your question.

3. For additional help, select the **"Contact Support."** button to enter your issue description, then: **"Chat with us."** (to be connected live to a support agent; average wait time is under 2 minutes), OR: **"Email us."** (for issues that are not as time-sensitive, and an agent will respond within approximately 2 days).

## Nexus Support Email

The UWinnipeg Nexus Support email address [\(nexus@uwinnipeg.ca\)](mailto:nexus@uwinnipeg.ca) will continue to function. Any issues that are "non-LMS platform"-related, such as administrative questions - for example: student enrollment, or faculty enrollment (ie. of Instructor/TA/Staff users) into Nexus courses - should continue to be sent to this email address.